### Київський університет імені Бориса Грінченка

Факультет журналістики

Кафедра медіапродюсування та видавничої справи

**NELLE** ET IMEN ЗАТВЕРДЖУЮ Проректор з науково-методичної та навчальної роботи The Олексій ЖИЛЬЦОВ 2023 року  $\aleph$ 

# РОБОЧА ПРОГРАМА НАВЧАЛЬНОЇ ДИСЦИПЛІНИ

### Сучасні інформаційні технології в медіа:

Макетування та верстка

для студентів

Спеціальності 061 Журналістика

Рівня вищої освіти першого (бакалаврського)

Освітньої програми 061.00.01 Журналістика

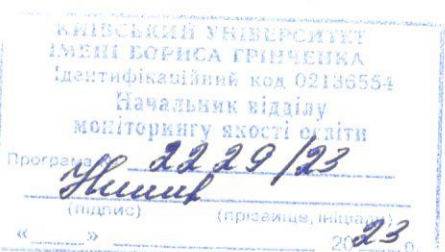

Київ-2023

#### Розробники:

Вернигора Ніна Миколаївна, кандидат наук із соціальних комунікацій, доцент кафедри медіапродюсування та видавничої справи

#### Викладачі:

Гарачковський Олександр Ігорович, викладач кафедри медіапродюсування та видавничої справи

Робочу програму розглянуто і затверджено на засіданні кафедри видавничої справи

Протокол від 01 вересня 2023 року № 1 Завідувач кафедри () Н. М. Фіголь

Робочу програму погоджено із гарантом освітньо-професійної програми 061.00.01 Журналістика

2023 року Гарант освітньо-професійної програми 2. Приду В. П. Грисюк

Робочу програму перевірено

 $2023$  року

Заступник декана Факультету журналістики

з науково-методичної та навчальної роботи В. Є. Сошинська

#### Пролонговано

на 20 /20 н.р. підпис (ПІБ) , « » 20 р., протокол  $\mathcal{N}_2$ на 20<sub>1</sub>/20<sub>11</sub> н.р. підпис (ПІБ)<sub>2016</sub> м. № 20<sub>22</sub> р., протокол № на 20\_/20\_ н.р. підпис (ПІБ)\_\_\_\_\_\_\_\_\_\_, «\_\_\_»\_\_20\_\_\_ р., протокол № \_\_ на 20 /20 н.р. підпис (ПІБ) , « » 20 р., протокол № 1 на 20\_/20\_ н.р. підпис (ПІБ)\_\_\_\_\_\_\_\_\_\_, «\_\_\_»\_\_20\_\_ р., протокол № \_\_ Київський університет імені Бориса Грінченка

Факультет журналістики

Кафедра медіапродюсування та видавничої справи

ЗАТВЕРДЖУЮ Проректор з науково-методичної та навчальної роботи **МАРСИТО**. Б. Жильцов 2022 року BEEN IF FRPATHA \*

# РОБОЧА ПРОГРАМА НАВЧАЛЬНОЇ ДИСЦИПЛІНИ

Сучасні інформаційні технології в медіа:

Макетування та верстка

для студентів

Спеціальності 061 Журналістика Освітнього рівня першого (бакалаврського) Освітньої програми 061.00.01 Журналістика

KRISCHRHH FUIBEPCATET Ідентифікаційний код 02136554 Начальник відділу мокіторингу якості ревіти 122 aman (прізвище, ініції  $20$ d

Київ-2022

#### Розробники:

Вернигора Ніна Миколаївна, кандидат наук із соціальних комунікацій, доцент кафедри медіапродюсування та видавничої справи

#### Викладачі:

Вернигора Ніна Миколаївна, кандидат наук із соціальних комунікацій, доцент кафедри медіапродюсування та видавничої справи

Робочу програму розглянуто і затверджено на засіданні кафедри видавничої справи

Протокол від 31 серпня 2022 року № 1

Завідувач кафедри *Шо<sub>чу</sub>* Л. Г. Масімова

Робочу програму погоджено із гарантом освітньо-професійної програми

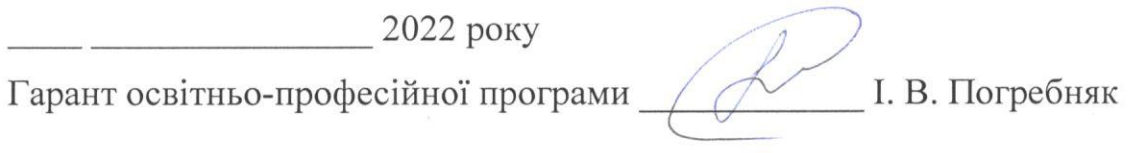

Робочу програму перевірено

 $2022 p.$ 

Заступник декана Факультету журналістики

з науково-методичної та навчальної роботи Федер В. Є. Сошинська

Пролонговано

на 20 /20 н.р. підпис (ПІБ) , « » 20 р., протокол  $\mathcal{N}_2$ на 20 /20 н.р. підпис (ПІБ) , « » 20 р., протокол № \_ на 20 /20 н.р. підпис (ПІБ) , « » 20 р., протокол № 1 на 20 1/20 н.р. підпис (ПІБ) , « у 20 р., протокол № 1 на 20<sup>1</sup>/20<sup>1</sup> н.р. підпис (ПІБ) мирового № 10 100 р., протокол №

### **1. Опис навчальної дисципліни**

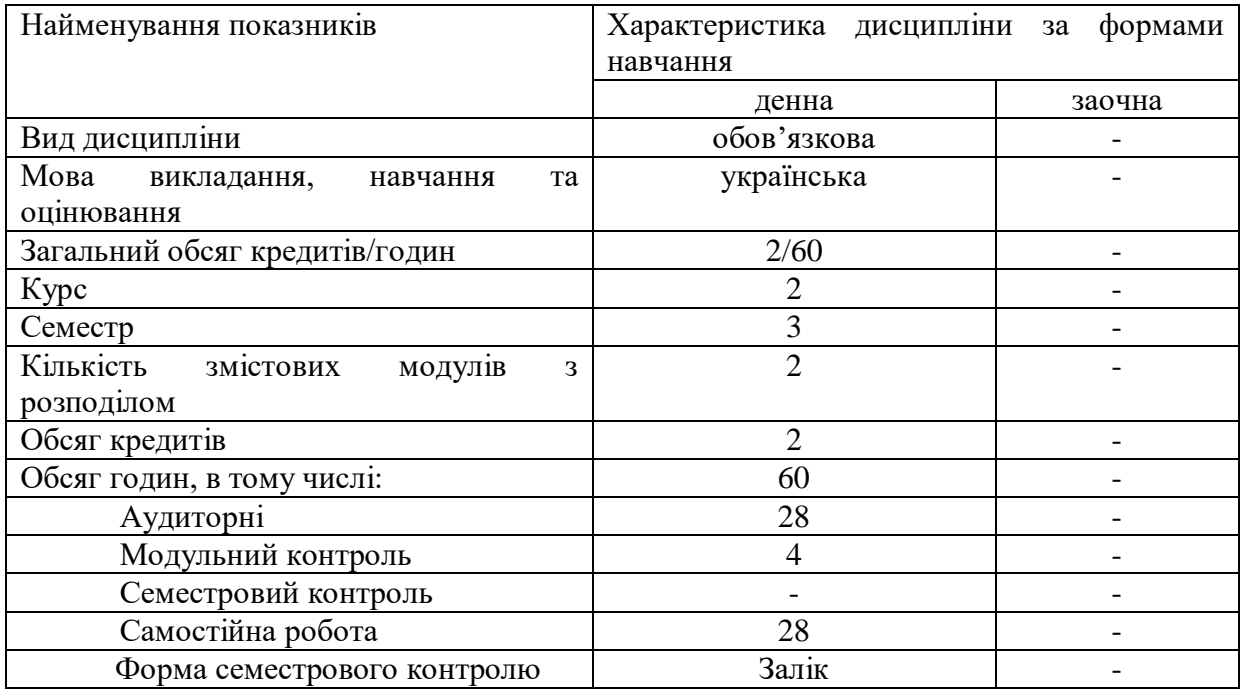

#### **2. Мета та завдання навчальної дисципліни**

**Метою** є опанування студентом комплексу теоретичних знань і практичних навичок з розробки концепції, побудови структури та засобів оформлення видавничої продукції для поліграфії в цифровому форматі, усіх видів друкованих видань за допомогою вмінь та навичок набутих під час навчання у сфері графічного дизайну, технічного редагування, правил дизайну, естетики, видавничих стандартів, нормативних вимог щодо оформлення видавничої продукції та програмних пакетів для верстки.

### **Завдання** дисципліни.

Вивчення дисципліни формує у студентів освітньої програми 061.00.01 Журналістика такі компетентності:

*загальні:*

ЗК 08. Здатність навчатися і оволодівати сучасними знаннями.

ЗК 11. Здатність спілкуватися державною мовою.

*фахові:*

ФК 9. Здатність до створення професійної психологічної безпеки, володіння технологіями цифрової безпеки; володіння навичками роботи журналіста в екстремальних умовах; уміння застосовувати критичне мислення і технології медіа-аналізу в умовах інформаційних війн.

#### **3. Результати навчання за дисципліною**

Впродовж вивчення дисципліни мають бути досягнуті такі програмні результати навчання:

ПРН 3. Оцінювати свій чи чужий інформаційний продукт, інформаційну акцію, що організована й проведена самостійно або разом з колегами

ПРН 6. Планувати свою діяльність та діяльність колективу з урахуванням цілей, обмежень та передбачуваних ризиків.

ПРН 8. Виокремлювати у виробничих ситуаціях факти, події, відомості, процеси, про які бракує знань, і розкривати способи та джерела здобування тих знань.

ПРН 9. Оцінювати діяльність колег як носіїв прав і обов'язків членів суспільства, представників громадянського суспільства.

ПРН 10. Оцінювати діяльність колег з точки зору зберігання та примноження суспільних і культурних цінностей і досягнень

ПРН 12. Вільно спілкуватися з професійних питань, включаючи усну, письмову та електронну комунікацію, іноземною мовою.

ПРН 15. Створювати грамотний медіапродукт на задану тему, визначеного жанру, з урахуванням каналу поширення чи платформи оприлюднення.

ПРН 17. Розміщувати оперативну інформацію про свій медіапродукт на доступних інтернет-платформах

# **4. Структура навчальної дисципліни**

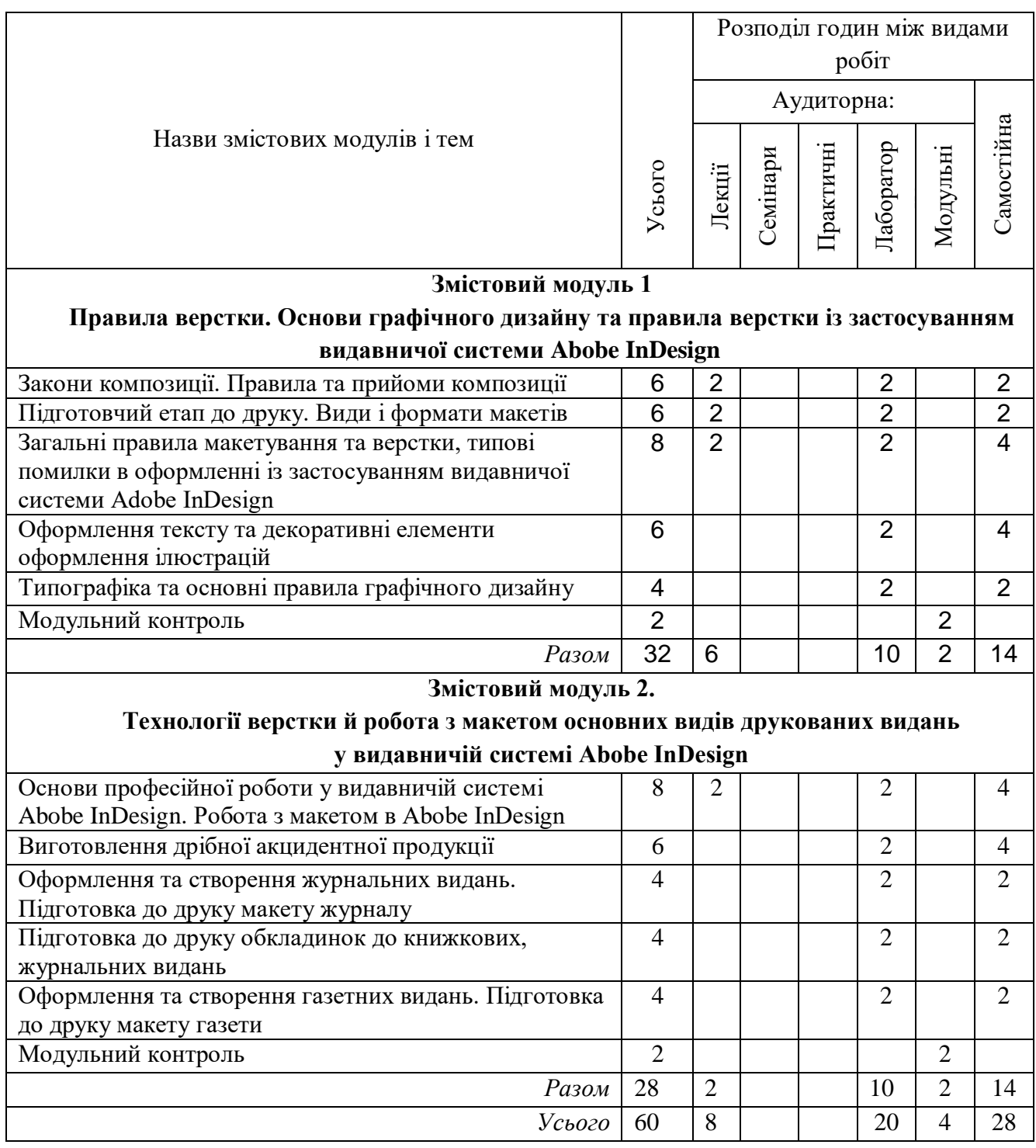

Тематичний план для денної форми навчання

#### **5. Програма навчальної дисципліни**

### **Змістовий модуль 1. Основи графічного дизайну та правила верстки із застосуванням видавничої системи Adobe InDesign**

Тема 1. Закони композиції. Правила та прийоми композиції

Принципи складання та композиція видань. Загальні правила складання різних видів видань. Властивості композиції. Засоби композиції. Закони композиції: цілісність, контрастність, типізація, підпорядкованість. Особливості композиції різних видів видань. Складання окремих видів видань. Психологічні особливості сприйняття інформації. Правила пропорції в дизайні друкованої продукції. Правила колористики в дизайні друкованої продукції. Правило «наближеності» інформації. Правило «вирівнювання» інформації. Правило «контрасту». Правило «повтору». Правила естетичного оформлення та сумісності інформації. Застосування законів композиції у друкованих медіа. Закони композиції: цілісність, контрастність, типізація, підпорядкованість. Засоби гармонізації: математичні і естетичні. Композиційний центр та правила побудови композиції. Застосування законів композиції у друкованих медіа.

Тема 2. Підготовчий етап до друку. Види і формати макетів

Етапи додрукарської підготовки. Огляд основних видів поліграфічної продукції. Поняття "макет". Вибір формату друкованої продукції. Творчий задум, технологічність і функціональність друкованого видання. Мета видання. Визначення проекту. Концепція макетування сторінок. Визначення способу друку. Основний та базовій дизайн. Компоненти друкованого видання.. Організація технологічного процесу набору й верстки. Контроль публікації: перевірка наявності ілюстрацій, шрифтів. Підготовка файлу до друку. Контроль кольороподілу. Створення файлу PDF. Експорт в JPEG, EPS-формат.

Тема 3. Загальні правила макетування та верстки, типові помилки в оформленні із застосуванням видавничої системи Adobe InDesign

Визначення поняття «верстка». Основні вимоги до верстки макету видання. Правило «однаковості» верстки. Привідна верстка. Формати видань. Внутрітекстові виділення. Текстові виділення. Заголовки (рубрикація). Оформлення колонтитула та колонцифри. Макетування ілюстрацій. Заверстування таблиць. Верстання переносів, оформлення спускових та кінцевих шпальт. Верстання виносок та виділень у тексті, приміток. Вимоги щодо окремих видів верстання: сторінки змісту, покажчиків. Верстка багатоколонкова, верстка з ілюстраціями, вимоги до верстки з ілюстраціями різних видів.

Тема 4. Оформлення тексту та декоративні елементи оформлення ілюстрацій

Виділення. Спеціальні символи. Оформлення абзаців. Художні ефекти та їх значення в оформленні тексту. Оформлення тексту. Визначення поняття «інтерлін'яж, «трекінг», «кернінг». Елементи дизайну (Добірка. Вікно. Підвал. Горище. Стояк. Розпашка. Розворот. Буквиця. Виворотка. Пуля. Оборка. Лінійки. Рамки.). Заголовки як окремий елемент видання (Види заголовків. Архітектоніка заголовку). Види та типи ілюстрацій. Правила та особливості видів верстки ілюстрацій. Технічні вимоги до ілюстрацій. Адаптація зображення для видання. Сфери застосування різних видів верстки ілюстрацій. Способи декоративного оформлення інформації. Елементи декоративного оформлення.

Тема 5. Типографіка та основні правила графічного дизайну

Графічні характеристики шрифтів. Насиченість, пропорційність. Кернінг і трекінг. Класифікації шрифтів за накресленням, призначенням. Естетика та зручність читання різних типів шрифтів. Шрифти з засічками та рублені. Художні, рукописні шрифти. Шрифтове оформлення видань різних видів. Основні вимоги до шрифту. Загальні принципи відбору текстових шрифтів. Фактори, що ускладнюють сприйняття тексту. Сполучуваність шрифтів з іншими елементами оформлення видання. Зв'язок шрифтового оформлення з художньою концепцією видання.

### **Змістовий модуль ІІ**

### **Технології верстки й робота з макетом основних видів друкованих видань у видавничій системі Adobe InDesign**

Тема 6. Основи професійної роботи у видавничій системі Adobe InDesign. Робота з макетом в Adobe InDesign

Особливості програми Adobe InDesign, можливості системи. Інтерфейс, його елементи. Робота з об'єктами, графічними та текстовими фреймами. Робота з текстом, зі стилями. Форматування тексту. Оформлювальні можливості Adobe InDesign. Мережа базових ліній. Створення покажчика, змісту. Робота з графікою у видавничій системі. Робота з лініями та контурами, кривими Без'є. Робота з кольорами та режимами змішування, градієнтами. Робота з таблицями і табуляцією. Інструменти створення й керування елементами макета. Настроювання формату. Обрізний і дообрізний формат. Полоса набору. Використання модульної сітки. Створення макету публікації. Основні параметри макету. Зміна структури макету. Багатосторінкові розвороти.

Тема 7. Виготовлення дрібної акцидентної продукції

Види візиток, буклетів, календариків. Підготовчий етап до розробки малої акцидентної продукції. Розроблення дизайн концепції і верстка буклетів,

візиток, листівок, календариків, брошур та проспектів. Підготовка зображень, текстів для рекламного буклету. Правила оформлення буклетів та візиток. Вибір шрифтів, ілюстративного матеріалу для листівки. Підготовка зображень, текстів для рекламного буклету. Класифікація календарів. Вибір шрифтів, ілюстративного матеріалу для календаря. Правила оформлення буклетів, проспектів.

Тема 8. Оформлення та створення журнальних видань

Підготовчий етап до розробки макету журналу. Види журнальних видань. Концепція видання. Формат і будова журналу. Модульна сітка. Особливості оформлення макету журналу. Вибір шпальти. Ширина колонок. Компонування сторінок. Робота над внутрішнім виглядом макету журналу. Лінія розвороту. Дизайн заголовків. Вихідні данні. Рубрикація. Робота з редакційними матеріалами. Робота з рекламними матеріалами. Композиційно-графічні моделі внутрішніх шпальт. Дизайнерські засоби виразності оформлення матеріалів. Види подачі текстових матеріалів та їх оформлення. Елементи дизайну. Призначення заголовків. Види заголовків. Композиція заголовку. Шрифтографія заголовків. Верстка з ілюстраціями. Значення ілюстрацій. Технічна підготовка зображальних елементів. Види ілюстрацій. Форма, розмір та розташування ілюстрацій.

Тема 9. Підготовка до друку обкладинок до книжкових, журнальних видань

Підготовчий етап до розробки макету обкладинки. Види, типи, призначення зовнішніх елементів видання. Елементи, розміщені на обкладинці, палітурці, суперобкладинці, корінці. Типи обкладинок і палітурок. Оформлення обкладинок та палітурок. Елементи зовнішнього оформлення. Композиційні прийоми поєднання елементів. Правила розмічування оригіналів. Визначення формату обкладинок, палітурок. Виготовлення ескізів на елементи зовнішнього оформлення видання. Правила розмічування оригіналів обкладинки, палітурки.

Тема 10. Оформлення та створення газетних видань

Підготовка до друку макету газети. Будова газети. Формат газети. Кількість і формат колонок у виданні. Сталість та гнучкість композиції. Елементи композиції газети. Оформлення полос, основні розділи й рубрики. Обсяг, формат та кількість полос. Види верстки. Тип газети. Поняття «мінімальний модуль». Розміщення реклами на газетних шпальтах. Організація матеріалів за модульною системою. Особливості оформлення. Єдність змісту і форми газети. Добір графічних та композиційних елементів. Елементи газетного оформлення. Рубрики та підрубрики. Заголовок газети. Основні елементи заголовка. Розмір і розміщення заголовка газети. Розділові засоби. Лінійки. Кінцівки. Фігурні елементи. Службові деталі. Колонтитул. Вихідні відомості.

### **6. Контроль навчальних досягнень**

### **6.1. Система оцінювання навчальних досягнень студентів**

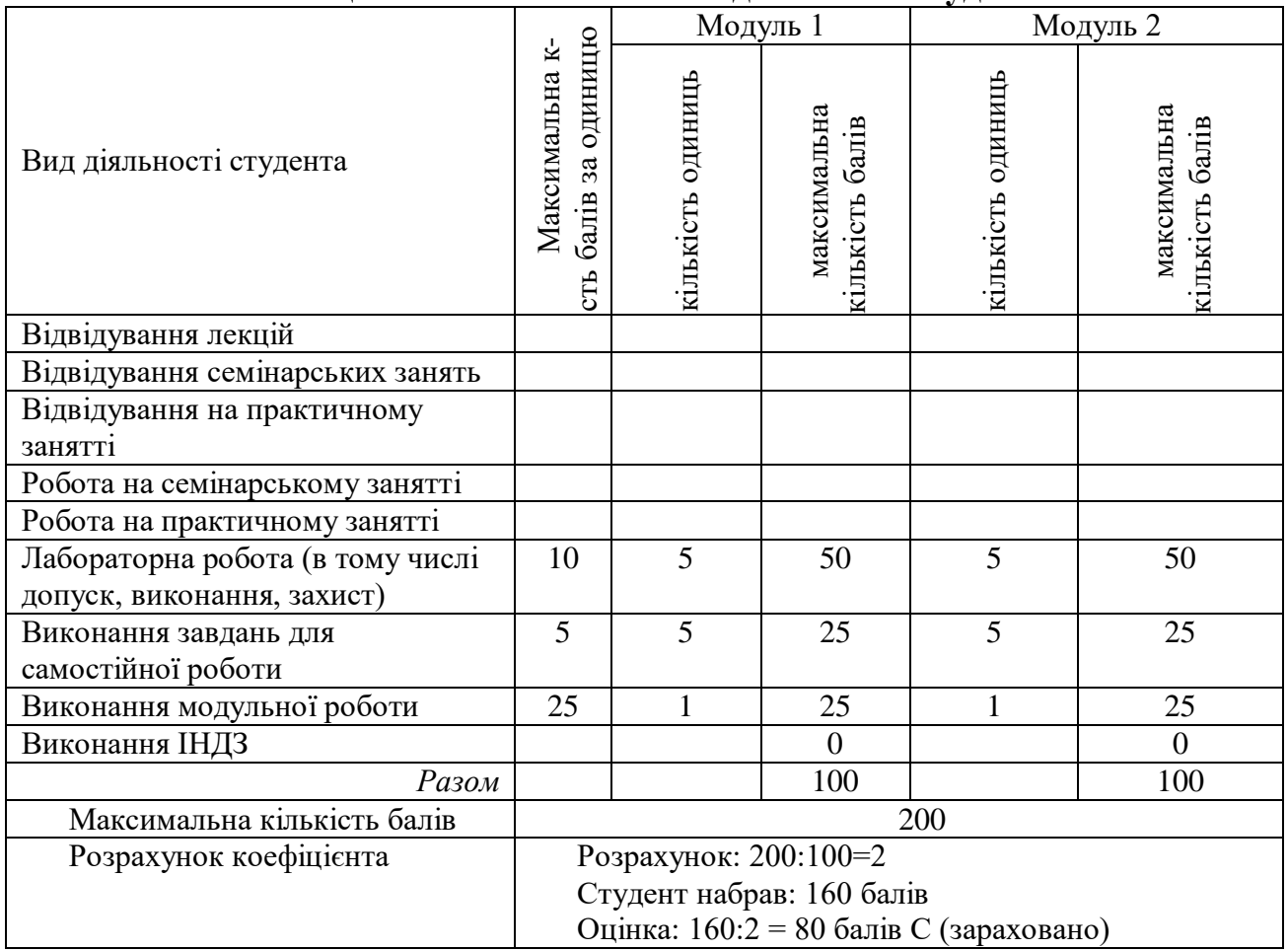

# **6.2. Завдання для самостійної роботи та критерії її оцінювання Змістовий модуль І**

### **Основи графічного дизайну та правила верстки із застосуванням видавничої**

### **системи Adobe InDesign**

# **Тема 1. Закони композиції. Правила та прийоми композиції (10 б.)**

- 1. Знайомство з видами макетів.
- 2. Перегляд різного типу макетних сіток.
- 3. Огляд та знайомство з особливостями композиції різних видів видань.
- 4. Визначення поняття «інтерлін'яж», «трекінг», «кернінг»

5. Застосування правил «наближеності» інформації, «вирівнювання» інформації, «контрасту», «повтору».

- 6. Визначення функції полів у макетуванні та оформленні різного типу видань.
- 7. Визначення складових елементів видання.

# **Тема 2. Підготовчий етап до друку. Види і формати макетів (10 б.)**

- 1. Знайомство з основними видами поліграфічної продукції.
- 2. Вивчення форматів та підбір форматів до різної друкованої продукції.
- 3. Огляд функціональності різного типу друкованих видань.
- 4. Визначення мети та концепції видання. Вибір макетування сторінок.
- 5. Визначення способу друку.
- 6. Визначення компонентів друкованого видання.
- 7. Знайомство з класифікацією шрифтів. Оцінка функціональності шрифту.
- 8. Визначення читабельності шрифту.
- 9. Знайомство з різними типами художніх ефектів.

10. Створення власного плану макетної сторінки журнального видання.

### **Тема 3. Загальні правила макетування та верстки, типові помилки в оформленні із застосуванням видавничої системи Adobe InDesign (10 б.)**

1. Ознайомлення з друкованою продукцією з використанням привідної верстки.

2. Перегляд та визначення різних форматів видань.

3. Пошук типових помилок у друкованих виданнях за такими ознаками: макетування ілюстрацій, заверстування таблиць, верстання переносів, спускових та кінцевих шпальт, верстання виносок та виділень у тексті, приміток, оформлення колонтитула та колонцифри.

4. Робота з віршованим текстом, драматичними творами.

# **Тема 4. Оформлення тексту та декоративні елементи оформлення ілюстрацій (10 б.)**

1. Огляд різного виду заголовків.

2. Створення власного виду заголовка для науково -популярного видання, листівки, дитячого видання, художнього віршованого видання.

- 3. Знайомство з технічними вимогами до оформлення заголовків.
- 4. Застосування технічних можливостей у створенні заголовка.
- 5. Використання різних засобів увиразнення заголовків.
- 6. Використати художній прийом при оформленні дотичного тексту.
- 7. Огляд різних видів та типів ілюстрацій.
- 8. Знайомство з правилами та особливостями видів верстки ілюстрацій.
- 9. Адаптація зображення для видання.

### **Тема 5. Оформлення тексту та декоративні елементи оформлення ілюстрацій (10 б.)**

1. Створити текстовий фрейм. Додати текст у фрейм.

2. Відформатувати символи (задати інтервал між символами, стиснути /розтягнути текст, задати позицію базової лінії, зазначити колір та насиченість символів).

3. Відформатувати абзаци (задати відступи та вирівнювання, інтервали перед

та після абзацу, міжрядковий інтервал; визначити позиції табуляції; лінії-межі абзацу; створити буквицю).

4. Ознайомитися з механізмом перетворення текстового фрейму у графічний.

- 5. Переглянути різні властивості текстового фрейму. Застосувати їх.
- 6. Встановити різну кількість колонок на різних сторінках макету.
- 7. Розмістити текст на кривій різними способами.

8. Перевести текст у криві. Застосувати до створеного тексту інструмент «Прямий вибір».

9. Ознайомитися з опцією палітри Інформація. Розглянути параметри цієї палітри.

10. Ознайомитися з палітрою Style Sheets (Стилі).

11. Переглянути основні параметри вікна Список стилів.

12. Запозичити стилі з інших документів програми Adobe InDesign.

13. Створити стиль до абзацу, ознайомитися з різними параметрами застосування опції.

14. Створити стиль до символу, відредагувати його.

## **Змістовий модуль ІІ**

# **Технології верстки й робота з макетом основних видів друкованих видань у видавничій системі Adobe InDesign**

### **Тема 6. Основи професійної роботи у видавничій системі Adobe InDesign. Робота з макетом в Adobe InDesign (10 б.)**

1. Ознайомитися з палітрою Сторінки. Ознайомитися з параметрами шаблонних сторінок.

2. Ознайомитися та застосувати інструменти створення й керування елементами макета.

- 3. Налаштувати формат документа Встановити обрізний і дообрізний формат.
- 4. Встановити модульну сітку за допомогою Створити напрямні.

5. Виконати операції з додавання, дублювання, компонування, видалення майстер-сторінок.

- 6. Встановити нумерацію сторінок.
- 7. Створення майстер-сторінок за вказаними у варіантах форматами.
- 8. Застосувати майстер-сторінки до створених робочих сторінок.
- 9. Ознайомитися з опцією в меню Редагування Налаштування Сітки.
- 10. Застосувати різні параметри до шаблонних сторінок.

11. Створити шаблонну сторінку із використанням базових ліній (враховувати колонтитул, колонцифру).

## **Тема 7. Виготовлення дрібної акцидентної продукції (10 б.)**

- 1. За прикладом визначити вид візитки, буклету.
- 2. Підрахувати розмір візитки, буклету. Зробити розмітку оригіналу.

3. Визначити спосіб поліграфічного виконання. Коротко охарактеризувати елементи зовнішнього оформлення видання, їхні характеристики і призначення.

4. Розглянути елементи зовнішнього оформлення, визначити тип зовнішнього оформлення.

5. Дати оцінку візитці, буклету. Розглянути питання «Чи відповідає графічно -просторова форма цих видань їхньому змістові, чи дотримані правила оформлення буклетів та візиток»).

6. Заверстати два типи візиток: ділову (за зразком) та корпоративну (довільний стиль) візитки у програмі InDesign.

### **Тема 8. Оформлення та створення журнальних видань. Підготовка до друку макету журналу (10 б.)**

1. Проаналізувати зовнішній вигляд обкладинки журнального видання.

2. Проаналізувати на прикладі журналу залежність оформлення від тематики видання. Визначити видання за направленістю і читацькою адресою.

3. Дати оцінку журнальному виданню з точки зору оформлення макету. Визначити і обґрунтувати вибір та застосування формату. Спробувати проаналізувати творчий задум, технологічність і функціональність друкованого видання, мету видання.

4. Визначити чи змакетоване і зверстане журнальне видання за модульною сіткою. Проаналізувати вибір шпальти, ширину колонок, компонування сторінок.

5. Охарактеризувати елементи внутрішнього оформлення видання, дати характеристику і призначення. Вказати на ці особливості, дати оцінку.

6. Розглянути та проаналізувати:

• дизайн заголовків, рубрикацію. Засоби композиції заголовків, чи використовувалися при цьому розділові засоби, службові деталі;

- верстання з ілюстраціями;
- визначити подачу текстових матеріалів та їх оформлення;

• різноманітні виділення у тексті та використання декоративних елементів у тексті.

7. Навести приклади нестандартно оформлених заголовків/змісту або знайти цікаві варіанти оформлення рубрик у журналі.

- 8. Вказати на типові порушення верстання.
- 9. Знайти шляхи вирішення помилок, якщо такі були знайдені.

10. Заверстати простий журнальний розворот у програмі InDesign за зразком.

# **Тема 9. Підготовка до друку обкладинок до книжкових, журнальних видань (10 б.)**

1. Навести 2-3 варіанти нестандартно оформлених палітурок або обкладинок (суперобкладинка, клапан, карман тощо). Визначити тип обкладинки, спосіб поліграфічного виконання, форму корінця, кант.

2. Навести 2 варіанти палітурок або обкладинок. Назвати і коротко охарактеризувати елементи зовнішнього оформлення видання, їхні характеристики і призначення. Розглянути елементи зовнішнього оформлення, визначити тип зовнішнього оформлення.

3. Обґрунтувати необхідність застосування певних видів обкладинок, палітурок і суперобкладинок для конкретних видань (приклади). Перелічити випадки, коли видання випускається в обкладинці, а в яких – у палітурці. Обґрунтувати доцільність застосування суперобкладинки.

4. Охарактеризувати необов'язкові елементи зовнішнього оформлення видання.

5. Заверстати обкладинку у програмі InDesign за зразком.

# **Тема 10. Оформлення та створення газетних видань. Підготовка до друку макету газети (10 б.)**

1. Проаналізувати зовнішній вигляд першої сторінки газетного видання.

2. Проаналізувати на прикладі газети залежність оформлення від тематики видання. Визначити видання за направленістю і читацькою адресою.

3. Дати оцінку газетному виданню з точки зору оформлення макету. Визначити і обґрунтувати вибір та застосування формату. Спробувати проаналізувати творчий задум, технологічність і функціональність друкованого видання, мету видання.

4. Визначити чи змакетоване і зверстане журнальне видання за модульною сіткою. Проаналізувати вибір шпальти, ширину колонок, компонування сторінок.

5. Охарактеризувати подачу розворотів.

6. Охарактеризувати елементи внутрішнього оформлення видання, дати характеристику і призначення. Вказати на особливості, дати оцінку.

7. Розглянути та проаналізувати:

• дизайн заголовків, рубрикацію. Спробувати визначити призначення заголовків;

• верстання з ілюстраціями;

• текст газетного видання;

- визначити подачу текстових матеріалів та їх оформлення;
- різноманітні виділення у тексті;
- використання декоративних елементів у тексті;

• навести приклади нестандартно оформлених заголовків або змісту. Знайти цікаві варіанти оформлення рубрик у журналі.

• типові порушення верстання.

8. Знайти шляхи вирішення помилок, якщо такі були знайдені.

9. Заверстати газетну сторінку дайджета у програмі InDesign за зразком.

### **Завдання для самостійної роботи**

### **Змістовий модуль І**

# **Основи графічного дизайну та правила верстки із застосуванням видавничої системи Adobe InDesign**

### **Тема 1. Закони композиції. Правила та прийоми композиції (5 б.)**

1. Знайти приклади макетних сіток відомих видань.

2. Порівняти між собою журнальний тип видання та книжковий тип видання з боку функціонального наповнення, використання різного типу елементів увиразнення, декорування, виділення тощо.

### **Тема 2. Підготовчий етап до друку. Види і формати макетів (5 б.)**

1. Розробити власний план книжкового видання для дітей молодшого шкільного віку.

# **Тема 3. Загальні правила макетування та верстки, типові помилки в оформленні із застосуванням видавничої системи Adobe InDesign (5 б.)**

1. Проаналізувати кілька різних видань журнального та книжкового типу на наявність порушень правил верстки.

2. Віднайти у друкованих медіа такі типові помилки, як висячий рядок, непривідна верстка, неправильне оформлення абзаців, виносок, цитат, змісту.

## **Тема 4. Оформлення тексту та декоративні елементи оформлення ілюстрацій (5 б.)**

1. Створити різного типу макети із використанням таких елементів дизайну як буквиця, виворотка, пуля, оборка.

2. Віднайти у друкованих медіа такі способи розміщення ілюстрацій на розворотах журналу, як відкрита верстка, закрита верстка, верстка у підбір до

тексту, верстка з фігурним обтіканням, глуха верстка, верстка з виходом на поле, верстка під обріз.

3. Здійснити пошук різних елементів декоративного оформлення інформації.

4. Знайти приклади використання різних шрифтів та приклади відомих шрифтів, які були розроблені відомими художниками.

# **Тема 5. Оформлення тексту та декоративні елементи оформлення ілюстрацій (5 б.)**

1. Знайти приклад сучасного використання історичних шрифтів.

2. Знайти приклади вдалого застосування художніх та рукописних шрифтів.

3. Обрати найбільш привабливий шрифт, проаналізувати і прокоментувати свій вибір.

# **Змістовий модуль ІІ**

# **Технології верстки й робота з макетом основних видів друкованих видань у видавничій системі Adobe InDesign**

# **Тема 6. Основи професійної роботи у видавничій системі Adobe InDesign. Робота з макетом в Adobe InDesign (5 б.)**

1. Створити власний стиль обведення за допомогою палітри «Обведення».

2. Створити складову фігуру з текстових фреймів.

3. Створити схему за вказаним варіантом.

4. Створення для графічних фреймів кутових параметрів (виготовлення орнаментальних елементів).

5. Створення за певними параметрами складних об'єктів та фігур із застосуванням ефектів.

6. Створити і заверстати у видавничій системі Adobe InDesign макет брошури із використанням стилів) (із використанням базових ліній, майстер -сторінок, ілюстрацій) із зазначеними розмірами або за вказаним зразком відповідно до варіанту.

7. Створення різних складних фігур та об'єктів за допомогою кривих Без'є застосуванням градієнтів, комбінування об'єктів, опрацювання контурів, застосування ефектів.

8. Створення складних фігур за допомогою палітри «Опрацювання контурів».

## **Тема 7. Виготовлення дрібної акцидентної продукції (5 б.)**

1. Створити у видавничій системі Adobe InDesign листівку із зазначеними розмірами або за вказаним зразком відповідно до варіанту.

# **Тема 8. Оформлення та створення журнальних видань. Підготовка до друку макету журналу (5 б.)**

1. Створити і заверстати у видавничій системі Adobe InDesign макет журналу (розворот) (із використанням базових ліній, майстер-сторінок, ілюстраціями) із зазначеними розмірами або за вказаним зразком відповідно до варіанту.

# **Тема 9. Підготовка до друку обкладинок до книжкових, журнальних видань (5 б.)**

1. За прикладом зробити розмітку оригіналу для конкретного видання. Підрахувати розмір мальовничого поля палітурки, обкладинки, суперобкладинки.

2. Розробити макет до палітурки, м'якої обкладинки у програмі InDesign за зразком.

## **Тема 10. Оформлення та створення газетних видань. Підготовка до друку макету газети (5 б.)**

1. Створити і заверстати у видавничій системі Adobe InDesign макет газетного розвороту (із використанням базових ліній, майстер-сторінок, ілюстраціями) із зазначеними розмірами або за вказаним зразком відповідно до варіанту.

### **6.3. Форми проведення модульного контролю та критерії оцінювання**

Виконання модульних контрольних робіт здійснюється самостйно кожним студентом в електронному вигляді і прикріплюється до електронного курсу або здаються в роздрукованому вигляді.

Модульна контрольна робота проводиться після вивчення певного змістового модуля. Оцінюється за виконання завдань у формі, зазначеній викладачем робочій програмі. Форми модульного контролю – проведення модульних робіт, що передбачають вирішення творчих завдань, ситуативних задач, самостійне створення документів тощо.

Кількість модульних контрольних робіт з навчальної дисципліни – 2, виконання кожної роботи є обов'язковим.

### **Модульна контрольна робота 1**

Виготовлення у програмі Adobe InDesign акцидентної продукції (євробуклет). *Завдання 1.* Створити у видавничій системі Adobe InDesign євробуклет за вказаним зразком відповідно до варіанту або використати власний підібраний варіант (шрифт, кольори).

### **Модульна контрольна робота 2**

Виготовлення у програмі Adobe InDesign макету власного розробленого видання журнального або газетного типу (із використанням базових ліній, майстер-сторінок, ілюстраціями).

*Завдання 1.* Створити і заверстати у видавничій системі Adobe InDesign макет журналу, газети навчального закладу (спускова, розворот) (із використанням базових ліній, майстер-сторінок, ілюстраціями) із зазначеними розмірами або за вказаним зразком відповідно до варіанту.

### **Критерії оцінювання:**

1) розуміння, ступінь опанування теоретичних та практичних основ макетування та верстання тексту;

2) ступінь засвоєння фактичного матеріалу, який вивчається;

3) уміння наводити приклади дизайну різних видів літератури з практики видавничої галузі, ілюструвати теоретичні положення практичними прикладами;

4) уміння поєднати теорію з практикою при розгляді конкретних ситуацій, розв'язанні завдань;

6) повнота виконання поставленого завдання, якість і самостійність його виконання; творчий підхід й ініціативність у виконанні завдання.

При оцінюванні модульної контрольної роботи враховується обсяг і правильність виконаних завдань. Правильне виконання всіх завдань оцінюється максимально у 25 балів.

### **6.4. Форми проведення семестрового контролю та критерії оцінювання**

Семестровий контроль є результатом вивчення кожного модуля, який містить підсумок усіх форм поточного контролю та виконання модульної контрольної роботи. Семестровий контроль включає бали за поточну роботу студента на лабораторних заняттях, виконання самостійної роботи, модульну контрольну роботу. Семестровий контроль знань студентів проводиться у формі заліка і здійснюється після завершення вивчення навчального матеріалу.

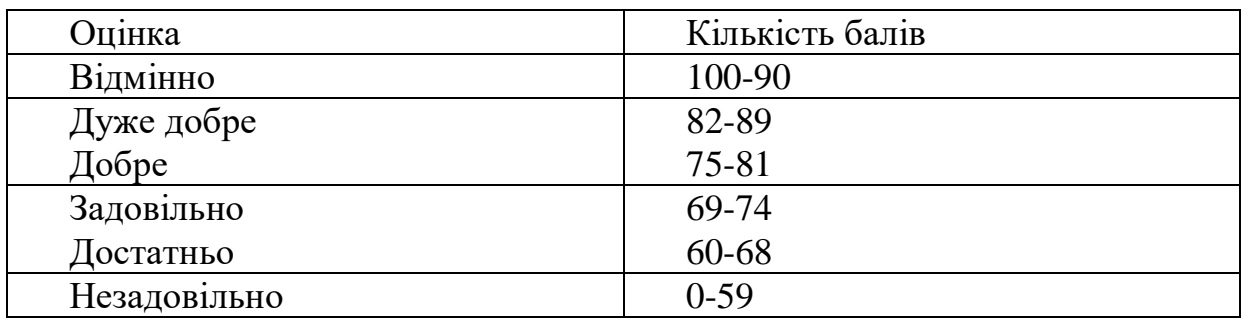

### **6.6. Шкала відповідності оцінок**

### **8. Рекомендовані джерела**

### **Основна (базова):**

- 1. Городенко Л. Системи верстки. QuarkXPress. Adobe PageMaker. Adobe InDesign / Практичний посібник для студентів інститутів (факультетів) журналістики і відділень видавничої справи та редагування. Київ : Центр Вільної Преси, 2006. 250 с.
- 2. Іванов В. Ф. Техніка оформлення газети: Курс лекцій: Навч. посібник для студ. фак. журналістики. Київ : Знання, 2000. 222 с.
- 3. Крайнікова Т. С. Коректура. Київ : Наша культура і наука, 2005. 252 с.
- 4. Співак С. М. Теоретичні основи комп'ютерної графіки та дизайну: навч. посіб. Київ: Київський університет ім. Б. Грінченка, 2013.
- 5. Шевченко В. Е. Художньо-технічне редагування: Підручник. Київ : Видавець ПАЛИВОДА А. В., 2010. 516 с.
- 6. Шевченко В. Е.Оформлення сучасного газетного видання / Київський національний університет імені Тараса Шевченка, Інститут журналістики / За заг. ред. В.В.Різуна. Київ, 2003. 344 с.
- 7. Ярема С. М. Технічне редагування. Навчальна програма та методичні вказівки. Київ : Ун -т «Украйна», 2003. 284 с.

### **Допоміжна**

- 1. Валуєнко Б. В. Архітектура книги. Київ : Мистецтво, 1976. 212 с.
- 2. Валуєнко Б. В. Зовнішнє оформлення друкованих видань: Способи композиційного зв'язку шрифту і зображення // Друкарство. 1999. № 3. С. 12-13.
- 3. Валуєнко Б. В. Специфіка оформлення книжкових оправ. Київ : Час, 1990. 48 с.
- 4. ДСТУ 3018-95. Видання. Поліграфічне виконання. Терміни та визначення. Київ : Держстандарт України, 1995. 21 с.
- 5. Емброуз Ґ., Оно-Біллсон Н. Основи. Графічний дизайн 01: Підхід і мова / пер. з англ. Л. Базь, Р. Дзюба, Т. Кривов'яз. Київ : ArtHuss. 2019. 192 с.
- 6. Енциклопедія для видавця та журналіста / Ю. В. Бондар, М. Ф. Головатий, М. І. Сенченко; Міжрегіон. акад. упр. персоналом, Книжкова палата України. Київ : Персонал, 2010. 400 с.
- 7. Етвуд Р. Життя в кольорі. Як зробити дім яскравішим: натхнення і практичні поради / пер. з англ. Ю. Максимейко. Київ : ArtHuss. 2020. 272 с.
- 8. Історія книги: еволюція книжкової структури. Кн.1 : Від піктографії до манускрипту ; Кн.2 : Винайдення європейського способу

книгодрукування; Кн.3 : Книгодрукування в XVI-XVIII ст. Book History: навч. посібник / В. С. Овчінніков. Львів : Світ, 2005. 420 с.

- 9. Книга для автора, редактора, видавця : практичний посібник / М. С. Тимошик ; рецензент: Ю. П. Дяченко, В. О. Карпенко, Н. І. Черниш. 3-е вид., випр. Київ : Наша культура і наука, 2010. 560 с.
- 10.Лаптон Е., Коул Філліпс Дж. Основи. Графічний дизайн 04: Нові основи / пер. з англ. І. Михайлишена. Київ : ArtHuss. 2020. 268 с.
- 11.Лесняк В. Відтворення шрифтової спадщини: 40 оригінальних шрифтів / пер. з англ. Н. Мацибок-Стародуб. Київ : ArtHuss. 2020. 160 c.
- 12.Літературне редагування: підручник / В. В. Різун. Київ : Либідь, 1996. 240 с.
- 13.Норман Д. А. Емоційний дизайн: Чому ми любимо (або ненавидимо) речі довкола нас. / пер. з англ. С. Святенко. Київ : ArtHuss. 2020. 304 с.
- 14.Сава І. Основи техніки творення книги. Л.: Каменяр, 2000. 136 с.
- 15.Синєпупова Н. Композиція: Тотальний контроль. Київ : ArtHuss. 2019. 240 с.

# **7. НАВЧАЛЬНО-МЕТОДИЧНА КАРТА ДИСЦИПЛІНИ**

**«СІТМ: Макетування та верстка»**

**Разом:** 60 год., лекції – 8 год., лабораторні заняття – 20 год. модульний контроль – 4 год., самостійна робота –28 год.

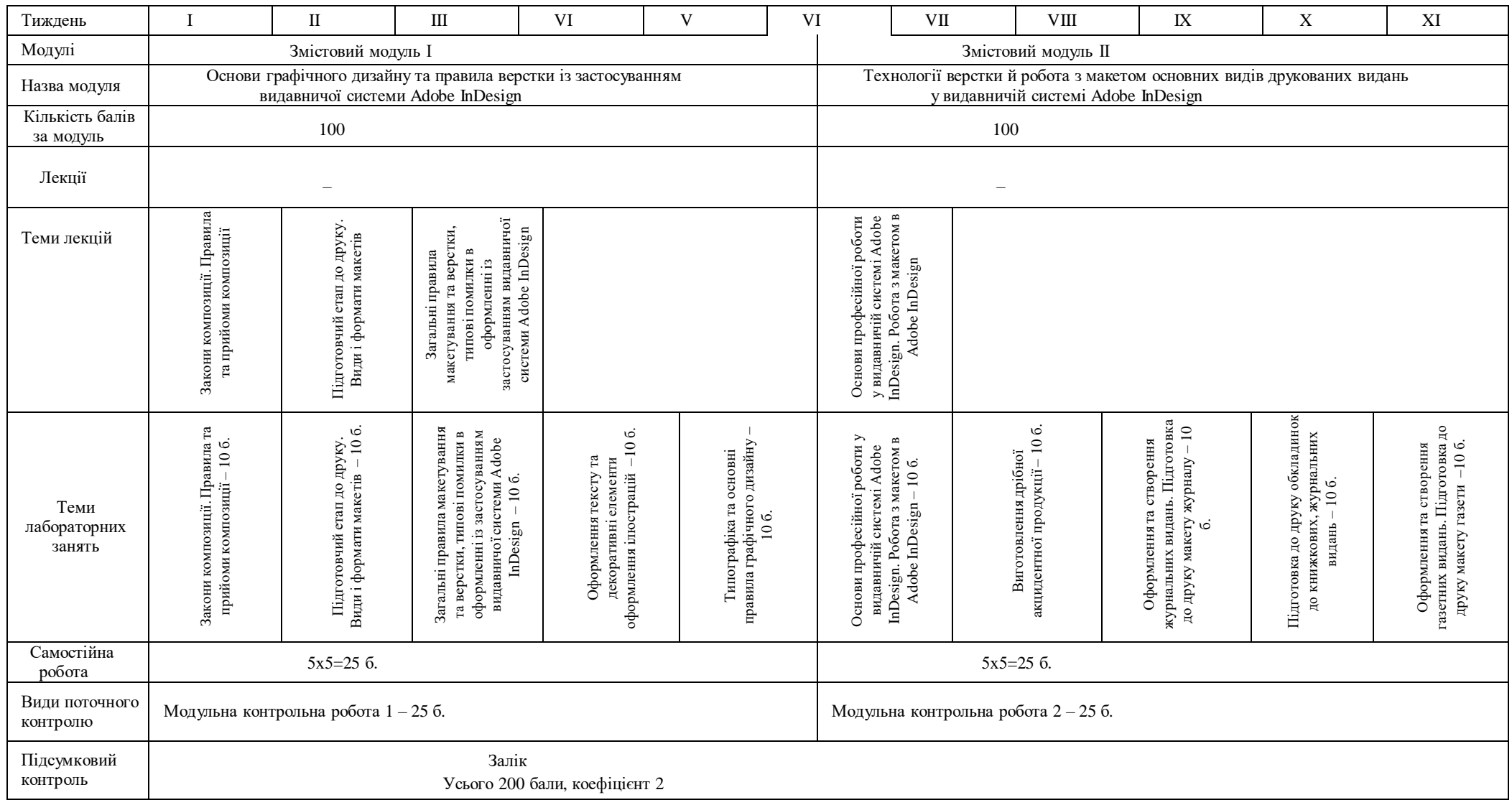